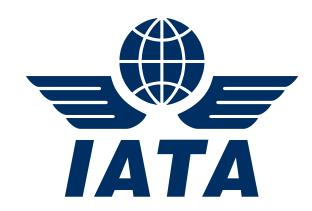

# IS-XML Structure and Interface Specification for Caterers

September 2014

| This document may not be disclosed, reprodu<br>any form by any means electronic or mechani<br>information storage and retrieval system with<br>the International Air Transport Association. | cal including photocopying, recording | g or any  |
|----------------------------------------------------------------------------------------------------|---------------------------------------|-----------|
| © Copyrights Reserved International Air Trans                                                                                                    | sport Association 2014                |           |
|                                                                                                    |                                       |           |
|                                                                                                    |                                       |           |
| IS VMI Structure and Interface Specification for                                                                                                    |                                       |           |
| IS-XML Structure and Interface Specification for Caterers                                                                                                    | 2 / 23                                | 30-Oct-14 |

## **Table of Contents**

| 1.   | Introduction                                                  | 2  |
|------|---------------------------------------------------------------|----|
| 1.1. | Purpose of this Document                                      |    |
| 2.   | Miscellaneous Billings – Impact of IS on Financial Accounting | 5  |
| 2.1. | Overview                                                      | 5  |
| 2.2. | Invoice Types Overview                                        | 5  |
| 2.3. | Note on AddOnCharges and Tax Information                      |    |
| 3.   | Glossary                                                      | 21 |

#### 1. Introduction

The Integrated Settlement (IS) platform aims to simplify billing, and remove paper from the entire process, delivering tangible financial benefits to the industry. "IS" is based on the principles of completely paperless billing, invoicing, and settlement.

## 1.1. Purpose of this Document

The purpose of this document is to provide details about the IS-XML Structure and Interface Specification to be used by Caterers to participate in IS.

This document describes the interface file formats and explanation of the various record structures including the validation checks that would be carried out on them.

The intended audience of this document includes:

- User's IT Department
   To understand the impact of the changes to the Billing and Settlement process due to IS
- Financial System Providers
   To understand the interfacing requirements for billing Miscellaneous invoices and to carry out automated posting and reconciliation
- Finance Department of the Participants
   To understand and assess the impact of potential changes to the existing business processes

This document is not a User Guide. Hence it does not contain details of how the User will interact with the online interface provided by IS. The User Guide document is available on the IS website (<a href="www.iata.org/sis">www.iata.org/sis</a>).

#### 2. Miscellaneous Billings – Impact of IS on Financial Accounting

#### 2.1. Overview

The IS-XML Invoice Standard is based on the existing IATA Aviation Invoice standard and enhanced to meet the requirements of SIS.

Refer to the following documents used to define IS-XML:

- IS P3 IATA IS-XML Invoice Standard V3.4.xls: defines the structure and layout of the elements within the IS-XML specification.
- IATA\_IS-XML\_Standard\_Base\_Datatypes\_V3.4.xsd: defines the balS data types used in the schema
- IATA\_IS-XML\_Standard\_Main\_Dictionary\_V3.4.xsd: the standard dictionary
- IATA\_IS-XML\_ Standard\_Custom\_Dictionary\_V3.4.xsd: Some elements of the standard are partly open ended, partly dictionary defined. The part that is dictionary defined is documented in the standard dictionary. In the custom dictionary, an implementer can document the additional values that his organization wants to use for these fields.
- IATA\_IS-XML\_Invoice\_Standard\_V3.4.xsd: the schema for the IS-XML Invoice Standard itself

These schemas have been published on the IS website.

Today, Miscellaneous Billings is mainly paper based process. There is no mechanism to exchange the invoice information in an electronic format. As part of IS, the various types of Miscellaneous Invoices were analyzed and categorized into different groups. The data requirement of each type of Miscellaneous invoice was defined. The existing IATA Aviation Invoice XML standard was extended to support the electronic exchange of different types of Miscellaneous Invoices.

This section describes the various Miscellaneous Invoice types that will be supported by IS.

### 2.2. Invoice Types Overview

The Miscellaneous invoices have been combined into "Charge Codes" which are further grouped under the appropriate "Charge Category".

Charge Category:

- Distinguishes the broad category of services being billed on an invoice.
- Used by the recipient to decide which IT system or department needs to receive the invoice (work flow)
- For e.g.: Ground Handling

#### Charge Code:

- Specifies the nature of the service charged within a Charge Category
- For e.g.: Catering services within Charge Category Gound Handling

A Miscellaneous Invoice in IS can have only one Charge Category but one or more Charge Codes associated with the specific Charge Category.

The combination of Charge Category and Charge Code will determine the fields to be used for account posting and reconciliation. The following sections give a

- Description of the Charge Category
- Charge Codes under each Category
- Description of Charge Code
- Mandatory & Recommended Fields for the combination of Charge Category & Charge Code. These fields are required over and above the other Mandatory and Legal Fields defined in the IS-XML Specification. The listing of these fields is given below: These are referred to as "Generic Fields" in the IS-XML Specification

```
TransmissionHeader
  TransmissionDateTime
  Version
  BillingCategory
Invoice
  InvoiceHeader
      InvoiceNumber
      InvoiceDate
      InvoiceType
      ChargeCategory
      SellerOrganization
          OrganizationID
          LocationID**
          ContactName***
          ContactDetails***
              ContactType***
              ContactValue***
              Description***
      BuyerOrganization
          OrganizationID
          LocationID**
          ContactName***
          ContactDetails***
              ContactType***
              ContactValue***
              Description***
      PaymentTerms
          CurrencyCode
          SettlementMethod
      ISDetails
          DigitalSignatureFlag
      Attachment
          AttachmentIndicatorOriginal
  LineItem
      LineItemNumber
      ChargeCode
      Description
      StartDate
      EndDate
      Quantity @UOMCode
      UnitPrice @SF
      ChargeAmount @Name
      TotalNetAmount
```

InvoiceSummary

LineItemCount
TotalLineItemAmount
TotalAmount
TransmissionSummary
InvoiceCount
TotalAmount @CurrencyCode

# Mandatory and Recommended Fields based on Charge Category-Charge Code combination

Mandatory fields based on Charge Category-Charge Code combination are those which are required on an invoice to enable automatic reconciliation for the Billed Entity. The invoice will fail validation if these Mandatory values are not provided. These fields are listed in the next section. This facility is provided to allow Participants sufficient time to enhance their financial systems to provide the relevant data. The e-Invoicing Standards Working Group will review this process from time to time and decide when such a practice should be discontinued.

The following default values (or **Substitutions**) are currently permitted:

| Mandatory field                                                                                                    | Substitutes allowed                                 |
|----------------------------------------------------------------------------------------------------|-----------------------------------------------------|
| If a Mandatory field is such that an Alphabetic or Alphanumeric set of characters are expected (For e.g. Aircraft Registeration Number) | Numeric value zero '0' can be used as a substitute  |
| If a Mandatory field is such that a Date value is expected (For e.g. Flight Date)                                                       | Default date 01/01/2000 can be used as a substitute |
| If a Mandatory field is such that a<br>Numeric value is expected (For e.g.<br>Passenger Count)                                          | Numeric value zero '0' can be used as a substitute  |

The fields which allows for substitutions are listed in the IS-XML Specification. Note: Substitutions are only allowed for Mandatory fields at the LineItemDetails level. Substitution will be removed in IS future release (The final date will be decided by the e-invoicing working group in May 2013 and communicated to the industry with six months notice).

**Recommended fields** based on Charge Category-Charge Code combination are those which add to the data in the Mandatory fields, and enable further allocation to subaccounts, or cross-referencing with Approval Systems. An invoice that contains these items is more likely to be processed automatically by the receiving airline without manual intervention. Invoices that are submitted without data for the Recommended fields will not fail validation unless if there are any other error in the Invoice.

Recommended fields will become Mandatory over a period of time as determined by the e-Invoicing Standards Working Group. However there are certain fields that are marked as 'Recommended Always' which will always remain as recommended forever.

<sup>\*\*</sup> If the Invoice reference data is to be taken from a Location ID defined in the Member Profile, then this field should be populated. This is not required if the reference data is derived from the 'Main' Location ID.

<sup>\*\*\*</sup>These fields are optional and may be provided if there is a need to state the contact name and details of the Billing/Billed Entity. Note these fields are not a part of the Location ID definition and hence will have to be provided even if the Location ID has been stated.

The master Ground handling table for Charge Category & Charge Codes should be defined as stated in table below.

| Charge Category | Charge Codes             |
|-----------------|--------------------------|
| Ground Handling | Baggage                  |
|                 | Baggage Delivery         |
|                 | Cargo Handling           |
|                 | Catering                 |
|                 | Cleaning                 |
|                 | Commission               |
|                 | Crew Accommodation       |
|                 | Crew Transportation      |
|                 | Customs Service Charge   |
|                 | Deicing                  |
|                 | Departure Stamps         |
|                 | Immigration Fines        |
|                 | Lounge                   |
|                 | Misc                     |
|                 | Mishandling Baggage      |
|                 | Mishandling Passenger    |
|                 | Motor Fuel               |
|                 | Passenger Handling       |
|                 | Passenger Transportation |
|                 | Passenger Security       |
|                 | Ramp Handling            |
|                 | Rent Equipment           |
|                 | Stand                    |
|                 | STPC                     |
|                 | Utilities                |

#### 2.2.1. VAT related Misc invoices:

Please note that in case of VAT invoice the field tax category must be filled with one of the following information: Standard / Zero / Higher / Lower / Exempt / OutofScope/Reverse Charge.

## 2.2.2. Charge Category – Ground Handling

Services provided to an aircraft while it is on ground primarily those when parked on stand.

The charge code relevant to caterers in this category is:

## 2.2.2.1. Charge Code: Catering

For charges related to catering services provided to another airline under a handling or other service contract. Includes meals, drinks, bonded stores, customs documentation, catering equipment provided and delivery to aircraft where charged separately.

Fields required:

Mandatory Fields:

- Aircraft Type Code
- Board Flight Date
- Board Flight Number
- CabinClass
- Facility

- Flight DateTime
- Flight Number
- Invoice Disbursements Date
- Invoice Operation Code
- Location Code
- Location Code Type
- Location Code (Airport Code where the catering happens)
- Meal Code
- Meal Type
- Reference Number
- Service Flight Number
- Service Flight Date

#### Recommended Fields:

- Product ID
- Contract Number

Note: There could be addition of new fields in the future. Hence, all are advised to make their systems flexible to be able to incorporate these changes.

#### 2.2.3. IS-XML

The structure of the IS-XML file is as shown below:

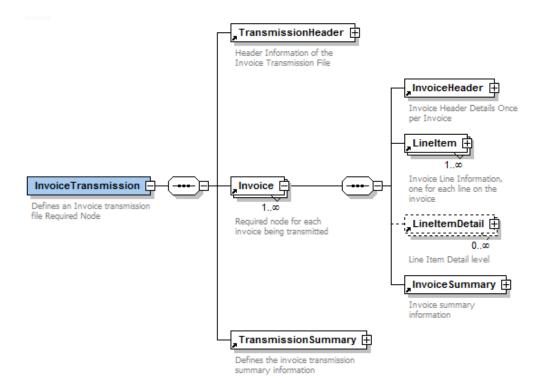

#### **Transmission Header**

The Transmission header element contains header level data that describes the transmission. There is only one instance of this element for each transmission.

#### Invoice

The Invoice element is the main component business wise of a transmission. There can be multiple invoice elements for each transmission. The Invoice element contains four main elements:

#### **Invoice Header**

Provide header information about the invoice

#### Line Item

- In one invoice several types of services and products can be invoiced (one per line item)
- Each Invoice element contains one (at least) or more line item elements.
- The line item provides a summary-level data for line item detail elements.

#### **Line Item Detail**

- The detail information is quite specific of the type of product and service being invoiced.
- It contains detailed data about each line item element.
- The line item detail information provides the customer with all information needed to reconcile the amount being invoiced in each line item. This is very much what can be found in the supporting documents in the paper world.

#### **Invoice Summary**

It provides summary information for each invoice.

#### **Transmission Summary Element**

This element will be used by the recipient of the electronic message to make some validation and ensure that the data has not been damaged during its creation or transfer. It contains totals for the overall transmission.

Refer to Chapter 2 – Section 2.1 for details of the IS-XML Record Structure

The IS-XML file can be provided on a daily balS to IS. There is no restriction on the number of IS-XML files that can be submitted in a day. The output IS-XML file will be generated on a weekly basis.

#### Note:

- 1. It is recommended that, where possible, the User standardizes on the IS-XML for all of electronic invoices. This includes suppliers and any other e-invoicing companies.
- 2. It is recommended that User's system is developed so that all fields in the standard are available to be used. While the fields may not be considered mandatory, or even optional, today for a given charge category/code it is possible that:
  - As a billed participant, you might receive data in one of the fields that isn't currently optional or mandatory for that given charge Category/Code; or
  - b. A field may be made optional or mandatory for that given Charge Category/Code

#### 2.3. Note on AddOnCharges and Tax Information

#### 2.3.1. AddOnCharges

AddOnCharges are additional charges or deductions that can be applied to a service provided on an Invoice. This charge can be applied on the Line Item details level (applicable for individual sub-service provided within a Charge code) and/or at the Line Item Level (applicable for all sub-services within a Charge Code) and/or at the Invoice Level (applicable for all Charge Codes listed on an invoice).

Listed below are few examples which illustrate how the AddOnCharges need to be defined in the IS-XML file. The same is also applicable for capturing the details on IS-WEB.

The following should be ensured while providing the AddOnCharge detail.

- 1. Nodes should be mutually exclusive. This means that if an 'AddOnCharges' node has been provided at the Line Detail level, the details SHOULD NOT be repeated at the Line Item level or Invoice Summary level.
- 2. The details of the AddOnCharge applied at the Line Item Detail level should be provided in an 'AddOnCharges' node at the Line Item Detail level only.
- 3. The details of the AddOnCharge applied at the Line Item level should be provided in a 'AddOnCharges' node at the Line Item level only.
- 4. The 'AddOnChargeAmount' of all 'AddOncharges' nodes at the Line Item Detail level and the 'AddOnChargeAmount' of all 'AddOnCharges' nodes at that Line Item level should be summed up and added to the field 'TotalAddOnChargeAmount' of that Line Item level.
- 5. The details of the AddOnCharge applied at the Invoice level should be provided in a 'AddOnCharges' node at the Invoice level only.
- 6. The summation of the value of the field 'TotalAddOnChargeAmount' at all Line Item levels and 'AddOnChargeAmount' at the Invoice level should be added to the field 'TotalAddOnChargeAmount' at the Invoice Summary level.

# Example 1: Ground handling Ramp handling (Additional charges at the line item detail level and invoice level)

Charge Category: Ground handling Charge Code: Ramp Handling

| Line<br>#                                       | Description      | Charge<br>Amount | Additional Charge | Net Amount |
|-------------------------------------------------|------------------|------------------|-------------------|------------|
| 1                                               | Ramp handling    | \$600.00         |                   | \$600.00   |
| 2                                               | Equipment rental | \$300.00         | \$100.00          | \$400.00   |
|                                                 |                  | \$900.00         | \$100.00          | \$1000.00  |
| Invoice Discount (5% discount on Charge Amount) |                  |                  |                   | -\$45.00   |
| Invoic                                          | Invoice Total    |                  |                   |            |

- Line Item detail #1: Fixed Labor Charge without any additional charge
- Line Item detail # 2: Material Consumption. This is made up of two detail items. An additional handling fee is applicable on the details of line item # 2.
- 5% discount on the Total Charge Amount applicable at the invoice level.

#### **Breakdown information on IS-XML:**

#### Line item detail level:

There will be one AddOnCharges node in the line item detail level: (There is no base amount and percentage stated as this is a flat fee.)

Line Item Detail #2 AddOnCharges

AddOnChargeName: Handling Fee AddOnChargeAmount: 100.00

#### Line item level:

There will be no AddOnCharges node in the line item level to show the Handling Fee applied at the detail level.

The field 'TotalAddOnChargeAmount' = \$100.00 i.e. Summation of the Additional Charge at the line item level (\$0.00 as there are no additional charge at this level) and the Handling Fee (\$100.00) at the line item detail level.

#### **Invoice Summary Level:**

There will be one AddOnCharges node to show the discount applicable on the invoice: AddOnCharges

AddOnChargeName: Discount AddOnChargePercentage: -5% AddOnChargeableAmount: 900.00 AddOnChargeAmount: -45.00

The field 'TotalAddOnChargeAmount' in the invoice summary level = \$ 55.00 (\$100 - \$45)

# Example 2: Ground handling Ramp handling (Additional charges at the line line item and invoice level)

Charge Category: Ground handling Charge Code: Ramp handling

| Line #       | Description      | Charge<br>Amount | Additional<br>Charge     | Net Amount |
|--------------|------------------|------------------|--------------------------|------------|
| 1            | Ramp handling    | \$600.00         |                          | 600.00     |
| 2            | Equipment rental | \$300.00         |                          | 300.00     |
| Line Total   |                  | \$900.00         | \$100.00<br>Handling Fee | 1000.00    |
| Invoice Disc | -50.00           |                  |                          |            |
| Invoice Tota | 950.00           |                  |                          |            |

- Line Item Detail #1: Fixed Labor Charge with no Additional Charge
- Line Item Detail # 2: Material Consumption with no Additional Charge
- Handling Fee of \$100.00 at the Line Item level
- 5% discount applicable at the invoice level.

#### **Breakdown information on IS-XML:**

#### Line Item Details level:

There will be one AddOnCharges nodes in the line item details level: (There is no base amount and percentage stated as this is a flat fee.)

#### Line Item Level

AddOnCharges

AddOnChargeName: Handling Fee AddOnChargeAmount: 100.00

The field 'TotalAddOnChargeAmount' = \$ 100.00

#### **Invoice Summary Level:**

There will be one AddOnCharges node to show the discount applicable on the invoice:

AddOnCharges

AddOnChargeName: Discount AddOnChargePercentage: -5% AddOnChargeableAmount: 1000.00 AddOnChargeAmount: -50.00

The field 'TotalAddOnChargeAmount' in the invoice summary level = \$ 50.00 (\$100 from Line Itme level - \$50 from Invoice Level)

# Example 3: Ground handing and Ramp Handling (Additional charges at the line item details, line item and invoice level)

Charge Category: Ground Handling Charge Code: Ramp handling

| Line #        | Description      | Charge<br>Amount | Additional<br>Charge     | Net Amount |
|---------------|------------------|------------------|--------------------------|------------|
| 1             | Ramp Handling    | \$600.00         | 10% discount (-\$60.00)  | 540.00     |
| 2             | Equipment rental | \$300.00         | -\$15.00<br>discount     | 285.00     |
| Line Total    |                  |                  | \$100.00<br>Handling Fee | 925.00     |
| Invoice Disc  | -92.50           |                  |                          |            |
| Invoice Total |                  |                  |                          | 832.50     |

- Line Item Detail #1: Fixed Labor Charge with 10% Discount
- Line Item Detail # 2: Material Consumption with a discount of \$15
- Handling Fee of \$100.00 at the Line Item level
- 5% discount applicable at the invoice level.

#### **Breakdown information on IS-XML:**

#### Line Item Details level:

There will be twoAddOnCharges nodes in the line item details level:

LineItemDetail #1

AddOnCharges

AddOnChargeName: Discount AddOnChargePercentage: -10% AddOnChargeableAmount: 600.00 AddOnChargeAmount: -60.00

LineItemDetail #2

(There is no base amount and percentage stated as this is a flat fee.)

AddOnCharges

AddOnChargeName: Discount AddOnChargeAmount: -15.00

#### Line Item Level

AddOnCharges

AddOnChargeName: Handling Fee AddOnChargeAmount: 100.00

The field 'TotalAddOnChargeAmount' = \$ 25.00 (\$100 of Line Item - \$60 of LineItemDetail1 - \$15 of LineItemDetails2)

#### **Invoice Summary Level:**

There will be one AddOnCharges node to show the discount applicable on the invoice:

AddOnCharges

AddOnChargeName: Discount AddOnChargePercentage: -10% AddOnChargeableAmount: 925.00 AddOnChargeAmount: -92.50

The field 'TotalAddOnChargeAmount' in the invoice summary level = \$ 67.50 (\$100 from Line Itme level - \$60 from Line Item Details1 - \$15 from Line Item Details1 - \$92.50 from Invoice Level)

#### 2.3.2. Tax/ VAT Information

Tax/ VAT can also be applicable on multiple levels. Hence Tax/ VAT can be applied on the Line Item details level (applicable for individual sub-service provided within a Charge code) and/or at the Line Item Level (applicable for all sub-services within a Charge Code) and/or at the Invoice Level (applicable for all Charge Codes listed on an invoice).

The following should be ensured while providing the Tax/ VAT detail.

- Nodes should be mutually exclusive. This means that if a 'Tax' node has been provided at the Line Item Detail level, the details SHOULD NOT be repeated at the Line Item level or Invoice Summary level.
- 2. The details of the VAT/ Tax applied at the Line Item Detail level should be provided in a 'Tax' node at the Line Item Detail level only.
- 3. The details of the VAT/ Tax applied at the Line Item level should be provided in a 'Tax' node at the Line Item level only.
- 4. Where TaxType=Tax, the 'TaxAmount' of all 'Tax' nodes at the Line Item Detail level and the 'TaxAmount' of all 'Tax' nodes at that Line Item level should be summed up and added to the field 'TotalTaxAmount' of that Line Item level.
- 5. Where TaxType=VAT, the 'TaxAmount' of all 'Tax' nodes at the Line Item Detail level and the 'TaxAmount' of all 'Tax' nodes at that Line Item level should be summed up and added to the field 'TotalVATAmount' of that Line Item level.
- 6. The details of the VAT/ Tax applied at the Invoice level should be provided in a 'Tax' node at the Invoice level only.
- 7. The summation of the value of the field 'TotalTaxAmount' at all Line Item levels and 'TaxAmount' (Tax nodes where TaxType=Tax) at the Invoice level should be added to the field 'TotalTaxAmount' at the Invoice Summary level.
- 8. The summation of the value of the field 'TotalVATAmount' at all Line Item levels and 'TaxAmount' (Tax nodes where TaxType=VAT) at the Invoice level should be added to the field 'TotalVATAmount' at the Invoice Summary level.

Listed below are few examples which illustrate how the VAT/ Tax need to be defined in the IS-XML file. The same is also applicable for capturing the details on IS-WEB. Please note that the example below shows VAT but the same process has to be used for Tax

#### Example 1: VAT applicable at the Line Item Detail Level only

#### Assumptions:

- Line Item Detail Charge Amount = \$ 1000
- VAT @ 10% applicable only on the Line Item Detail level Charge Amount

#### How to provide the VAT amount in input file

Detail of this VAT should be stated in the Tax Node (indicating TaxType = VAT) at the Line Item Detail level ONLY as shown below.

Tax

TaxType: VAT TaxSubType: VAT TaxText: VAT @10% TaxPercent: 10

TaxableAmount: 1000.00

TaxAmount @Name: 100.00 (Attribute 'Name' is NOT used for Miscellaneous

Billing Category)

- The 'Tax' Nodes present at the Line Item and Invoice Summary levels will not repeat the VAT breakdown details provided at the Line Item Details level. In case any amount of the invoice is exempt from VAT, these will be provided in the 'Tax' node at the Invoice Summary level.
- 'TaxAmount' (\$100) should be added to the field calculated 'TotalVATAmount' which is present at the Line Item Level. Hence the value of this field 'TotalVATAmount' is '100.00'.
- The amount in the 'TotalVATAmount' field at the Line Item level should be added to the field 'TotalVATAmount' which is present at the Invoice Summary Level. Hence the value of this field 'TotalVATAmount' is '100.00'.

#### Example 2: VAT applicable at the Line Item Detail Level and Line Item Level only

#### Assumptions:

- Line Item Charge Amount = \$5000.00
- Line Item Detail Charge Amount = \$ 1000
- VAT @ 5% applicable on the Line Item level Charge Amount
- VAT @ 10% applicable on the Line Item Detail level Charge Amount

#### How to provide the VAT amount in input file

Detail of the Line Item level VAT should be stated in the Tax Node (indicating TaxType = VAT) at the Line Item level ONLY as shown below.

Tax

TaxType: VAT TaxSubType: VAT TaxText: VAT @ 5%

TaxPercent: 5

TaxableAmount: 5000.00 TaxAmount @Name: 250.00

Detail of the Line Item Detail level VAT should be stated in the Tax Node (indicating TaxType = VAT) at the Line Item Detail level ONLY as shown below.

Tax

TaxType: VAT TaxSubType: VAT TaxText: VAT @10% TaxPercent: 10

TaxableAmount: 1000.00 TaxAmount @Name: 100.00

The calculated 'TaxAmount' (\$100) at the Line Item Detail level and the 'TaxAmount' (\$250) at the Line Item Level should be added to the field

'TotalVATAmount' which is present at the Line Item Level. Hence the value of this field 'TotalVATAmount' is '350.00'.

- The tax details provided at the Line Item Detail as well we Line Item level wil not be repeated at the Invoice Summary level. In case any amount of the invoice is exempt from VAT, these will be provided in the 'Tax' node at the Invoice Summary level.
- The amount in the 'TotalVATAmount' field at the Line Item level should be added to the field 'TotalVATAmount' which is present at the Invoice Summary Level. Hence the value of this field 'TotalVATAmount' is '350.00'.

# Example 3: VAT applicable at the Invoice Level, Line Item Detail Level and Line Item Level

#### Assumptions:

- Invoice Total Line Item Amount = \$5000.00
- Line Item Charge Amount = \$5000.00
- Line Item Detail Charge Amount = \$ 1000
- VAT @ 3% applicable on the Invoice level Total Line Item Amount
- VAT @ 5% applicable on the Line Item level Charge Amount
- VAT @ 10% applicable on the Line Item Detail level Charge Amount

#### How to provide the VAT amount in input file

 Detail of the Invoice level VAT should be stated in the Tax Node (indicating TaxType = VAT) at the Invoice Summary level ONLY as shown below.

Tax

TaxType: VAT
TaxSubType: VAT
TaxText: VAT @ 3%
TaxPercent: 3

TaxableAmount: 5000.00 TaxAmount @Name: 150.00

• Detail of the Line Item level VAT should be stated in the Tax Node (indicating TaxType = VAT) at the Line Item level ONLY as shown below.

Tax

TaxType: VAT
TaxSubType: VAT
TaxText: VAT @ 5%
TaxPercent: 5

TaxableAmount: 5000.00 TaxAmount @Name: 250.00

• Detail of the Line Item Detail level VAT should be stated in the Tax Node (indicating TaxType = VAT) at the Line Item Detail level ONLY as shown below.

Tax

TaxType: VAT
TaxSubType: VAT
TaxText: VAT @10%
TaxPercent: 10

TaxableAmount: 1000.00 TaxAmount @Name: 100.00

• The calculated 'TaxAmount' (\$100) at the Line Item Detail level and the 'TaxAmount' (\$250) at the Line Item Level should be added to the field

'TotalVATAmount' which is present at the Line Item Level. Hence the value of this field 'TotalVATAmount' is '350.00'.

The amount in the 'TotalVATAmount' field at the Line Item level and the
calculated 'TaxAmount' at the Invoice level should be added to the field
'TotalVATAmount' which is present at the Invoice Summary Level. Hence the
value of this field 'TotalVATAmount' is '500.00'.

#### **VAT EXEMPT AMOUNT:**

Amount on which VAT has not been applied should be stated at the invoice level as 'VAT Exempt' amount.

#### **Display of VAT on PDF:**

VAT applied at all levels will be grouped by the following fields and shown on the PDF.

- VAT Sub Type
- VAT Category
- VAT Percent
- VAT Text

#### Display of Tax and AddOnCharge on PDF:

- Note that Tax and AddOnCharges will NOT be grouped and shown on PDF invoice.
- Each Tax/ AddOnCharges node applied at the Line Item and Invoice Levels will be shown as a separate row on the PDF invoice.
- The details of the Tax and AddOnCharges applied at the Line Item Detail level will be shown in the Detail Listing report.
- However, only the summed up amount of all related Line Item Details for a Line Item will be shown as a separate single row on the PDF invoice.

This is explained with the help of an example below:

#### **Assumptions:**

In an invoice there is one line item and this line item has two line item details. The amounts and the various AddOnCharges and VAT that are applicable on this invoice at various levels are as stated below.

#### Line Item Detail Level:

- Line Item Detail # 1 Charge Amount = \$ 3000
- AddOn Charge @ 5% applicable on Line Item Detail # 1 Charge Amount
   = \$ 150
- VAT @ 10% applicable on both the Line Item Detail level Charge Amount = 10% on 3150 = \$315
- Line Item Detail # 1 Net Amount = \$ 3465
- Line Item Detail # 2 Charge Amount = \$ 2000
- AddOn Charge @ 10% applicable on Line Item Detail # 2 Charge Amount
   = \$ 200
- VAT @ 10% applicable on both the Line Item Detail level Charge Amount = 10% on 2200 = \$220
- Line Item Detail # 1 Net Amount = \$ 2420

Line Item Level: The amounts at the Line Item details are summed up and shown in the Line Item level along-with the AddOnCharge and VAT applicable at the Line Item Level

• Line Item Charge Amount = \$5000

- AddOn Charge @ 5% applicable on Line Item Charge Amount = \$250
- TotalAddOnChargeAmount = 250+150+200 = \$600
- VAT @ 10% applicable on the Line Item level Charge Amount + AddOn Charge Amount = 10% on \$5250 = \$525
- TotalVATAmount = 525+315+220 = \$ 1060
- Line Item Net Amount = \$ 6660

Invoice Level: The amounts at the Line Item are summed up and shown in the Invoice Level along-with the AddOnCharge and VAT applicable at the Invoice Level

- Invoice Total Line Item Amount = \$6660
- VAT @ 5% applicable on the Invoice level Line Item Amount = 5% on \$6660 = \$333
- Invoice Total Amount = \$6993

The above is represented as shown in the PDF below. You will note that the VAT has been grouped and shown while the AddOnCharges have been shown as they were applicable. The breakdown of the AddOnCharge applied at the Line Item Detail level has not been shown in this PDF; only the amount has been shown. The breakdown will be provided in the Detail Listing report.

|                              |                   |                | Miscei                   | laneous                          | IIIVOI       | ice     |              |               |         | Digital      | ly Signed    |
|------------------------------|-------------------|----------------|--------------------------|----------------------------------|--------------|---------|--------------|---------------|---------|--------------|--------------|
| Billing Entity               | Cyprus Airwa      | ays Public Ltd |                          | Invoice #                        | MI1230789    | 90      |              | Billed I      | ntity   | KLM Royal Du | tch Airlines |
| ntity Designator & Num. Code | CY-048            |                |                          |                                  | 25-Jun-20    | 09      | Entity Desig | nator & Num   | . Code  | KL-074       |              |
| Location ID                  | CY0001            |                |                          | Month/Yea                        |              |         |              | Locat         | tion ID | KL0001       |              |
| Contact Person               | James             |                |                          | Period                           |              |         |              | Contact I     | Person  | Rene         |              |
| Street                       | 21 Alkeou st      | reet           |                          | Charge Category                  |              | andling |              |               | Street  | PO Box 7700  |              |
| City                         | Engomi<br>Nicosia |                |                          | Currency of Billing              |              |         |              |               | City    | 1177, Schiph | nol Arpt     |
| Prov/ State/Region           | NICOSIA           |                | Se                       | ettlement Method                 |              |         |              | Prov/ State/  |         |              |              |
| Zip/Postal Code              | CY-2404           |                |                          | PO Numbe                         |              |         |              | Zip/Posta     | _       | 7700         |              |
| Country                      | Cyprus            |                |                          | Location Code                    |              |         |              |               |         | Netherlands  |              |
| Tax/VAT Registration #       | CY 10000314       | 4J             |                          | Transmitter Code                 |              |         | Tax          | /VAT Registra |         | NL004983269  | B01          |
|                              |                   |                | Т                        | ransmitter Name                  |              |         |              |               |         |              |              |
| Company Registration #       | 314               |                |                          | Attachments<br>Line Item Details |              |         | Con          | npany Registr | ation # | 33014286     |              |
| Service<br>01-Jun-2009 to    | Code<br>Ramp      | Code           | Ramp Handling Charges    | Quantity                         | Measure      | Price   | Amount       | Amount        |         | 4000.00      | Amount       |
| 1 20-Jun-2009                | Handling          |                | Trainp Handling Onlarges | <sup>3</sup> 1                   | EA           | 5000.00 | 5000.00      | 600.00        |         | 1060.00      | 6660.00      |
|                              |                   |                |                          | Line                             | Item Sub To  | tal     | 5000.00      | 600.00        |         | 1060,00      | 6660.00      |
|                              |                   |                |                          | Invoice Add                      | itional Amou | ınt     |              |               |         |              |              |
|                              |                   |                |                          | Invoid                           | e TAX Amou   | ınt     |              |               |         |              |              |
|                              |                   |                |                          | Invoice                          | VAT Amou     | nt      |              |               |         |              | 333.00       |
|                              |                   |                | _                        |                                  |              |         |              |               |         |              |              |

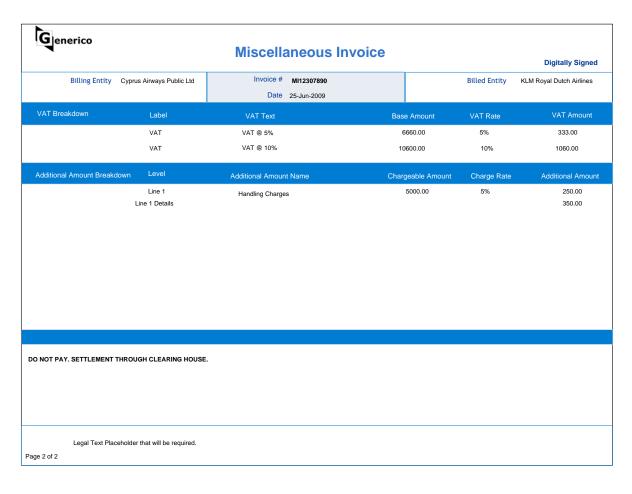

## 3. Glossary

| Term                    | Definition                                                                                                    |
|-------------------------|----------------------------------------------------------------------------------------------------|
| ATA                     | (Air Transport Association) – The trade group for U.Sbased                                                                 |
|                         | airlines.                                                                                                    |
| Audit trail             | A chronological sequence of audit records.                                                                                 |
| Billed Entity           | The Billed Airline or Supplier                                                                                             |
| Billing Category        | The Category of the Integrated Billing Invoice. The billing                                                                |
| Diming Gatogory         | category for Caterers is Miscellaneous                                                                                     |
|                         | The Billing Date field refers to the month period of settlement.                                                           |
| Billing Date            | This field is referred extensively in RAM chapter A13 in case                                                              |
| DW - F.C                | of Miscellaneous billings.                                                                                                 |
| Billing Entity          | The Billing Airline or Supplier                                                                                            |
| Billing Entity Code     | The Numeric code of the Billing airline or the Alpha numeric                                                               |
|                         | code of the Supplier  Billing Period refers to the Period of the Clearance Month                                           |
|                         | used for billing. As the current Integrated settlement is on a                                                             |
| Billing Period          | weekly basis, there are 4 periods in a month. The billing                                                                  |
|                         | period is represented as 01, 02, 03 and 04.                                                                                |
|                         | This is the data store within IS which will maintain the Invoice                                                           |
| Billing Record Database | data provided by IS Participants in IS-Format. The data is kept                                                            |
|                         | in the system till the time the transactions are expired.                                                                  |
|                         | Central File Repository is the data store within IS which                                                                  |
| Central File Repository | maintains the input and output files including the Supporting                                                              |
|                         | documents for the billing transactions.                                                                                    |
|                         | The major types of Miscellaneous Invoice billed between                                                                    |
| Charge Category         | carriers                                                                                                    |
| Charge Cada             | The sub group within the Charge Category which identifies the                                                              |
| Charge Code             | different reasons for the Miscellaneous Invoice claim.                                                                     |
| Clearance Month         | It represents the month of Integrated Billing.                                                                             |
| CSV File                | Comma separated file                                                                                                    |
|                         | This is the second phase of the IS-Validation process in which                                                             |
| Detailed Validation     | the billing data is loaded in the Billing Record Database and                                                              |
|                         | each and every data element in the billing data is validated.                                                              |
|                         | Digital Signature is a mathematical scheme for demonstrating                                                               |
| D. 1. 1.0.              | the authenticity of a digital message or document. A valid                                                                 |
| Digital Signature       | digital signature gives a recipient reason to believe that the                                                             |
|                         | message was created by a known sender, and that it was not                                                                 |
| De                      | altered in transit                                                                                                    |
| DS                      | Digital Signature                                                                                                    |
|                         | E-archiving is an optional service provided by SIS. This service allows Participants to store digitally signed invoices in |
| E-Archiving             | an external Legal archive for a longer period as required by                                                               |
|                         | the local regulations.                                                                                                    |
| EST                     | Eastern Standard Time                                                                                                    |
|                         | The file that a carrier uploads to the clearinghouse on a                                                                  |
| F40                     | weekly balS to complete settlement. This file does not contain                                                             |
| F12                     | all billing data; rather it contains the totals of each invoice                                                            |
|                         | being cleared.                                                                                                    |
| File Naming Convention  | Rules followed for construction of the file name                                                                           |
| File Naming Convention  |                                                                                                    |
| GL                      | General Ledger                                                                                                    |
| HTML files              | Files in Hypertext markup language. HTML is a structured file                                                              |
| TITIVIL IIIES           | format used in websites, which includes tags.                                                                              |
|                         | This is the time by which ICH Members should submit their                                                                  |
| ICH Period Closure Day  | Web F12 claims file to the ICH-WEB to be considered for                                                                    |
|                         | settlement.                                                                                                    |
| Index File              | An index file contains the mapping information of the various                                                              |
| HIGOX I IIC             | supporting documents and its corresponding Batch Key. There                                                                |

| Term                       | Definition                                                                                         |
|----------------------------|----------------------------------------------------------------------------------------------------|
|                            | are two formats of index files supported by SIS. These are                                         |
|                            | CSV and XML                                                                                        |
|                            | Integrated Settlement                                                                              |
| IS                         | Integrated Settlement is the name for the collection of systems                                    |
|                            | which provide the functionality behind Simplified Integrated                                       |
|                            | Settlement.                                                                                        |
| IC Colondor                | The Calendar used by IS to trigger various automated                                               |
| IS Calendar                | processes. It also has deadlines for some of the processes impacting the end-users of SIS.         |
| IS Calendar Billing Output | This is the date and time stamp by which IS will generate the                                      |
| Generation Date            | billing output files and keep it ready for download,                                               |
| Generation Bate            | IS Format is a generic term used to define Invoice data                                            |
| IS Format                  | provided to IS in either automated formats like or IS-XML or                                       |
|                            | manually over IS-WEB                                                                               |
|                            | IS WEB is the online user interface of the IS System. It allows                                    |
| IS WEB                     | users to capture data, pull out reports, as well as configure the                                  |
|                            | Member profile information.                                                                        |
|                            | IS XML is the new interface file format defined for MISC . This                                    |
| IS XML                     | file format is based on the existing IATA Aviation Invoice                                         |
|                            | Standard.                                                                                          |
| JPEG Image files           | Image files in JPEG (Joint Photographic Experts Group)                                             |
| or Lo image mea            | format.                                                                                            |
|                            | Invoices submitted after the IS Submission Deadline but within                                     |
| Late Submission            | the Late Submission Acceptance Window to be considered for                                         |
|                            | settlement in the previously close period                                                          |
| Late Submission Acceptance |                                                                                                    |
| Window                     | Time window in which Late Submission can be submitted.                                             |
| Location Code              | Code of the Member's location.                                                                     |
| Location IDa               | User defined code that uniquely identifies the Member's                                            |
| Location IDs               | location in the Member Profile.                                                                    |
|                            | Centralized functionality that enables the participants to:                                        |
|                            | Create and Manage Users of IS                                                                      |
| Member Profile             | 2. Configure the various processes within SIS                                                      |
|                            | 3. Set default values to be used at the time of processing                                         |
|                            | 4. An Airline or a Non Airline Entity who is a signatory or a                                      |
| Participant                | potential signatory to IS Services.                                                                |
|                            | Billing received from other Integrated partners for a billing                                      |
| Payables                   | period is referred to as Payables                                                                  |
| PDF                        | Portable Document Format                                                                           |
|                            | First time billing or billings of original documents (like coupons,                                |
| Prime Billing              | air waybills) are referred to as Prime Billings                                                    |
|                            | Module in IS for:                                                                                  |
|                            | . Viouing processing dataile                                                                       |
| Processing Dashboard       | Viewing processing details                                                                         |
| . 150000ing Dashboard      | Submitting of invoices/ files for late processing                                                  |
|                            |                                                                                                    |
|                            | Increment the period of the invoices     Protest is the action taken by a billed entity against an |
| Protest                    | erroneous billing done by a billing entity before the amount in                                    |
| 1 101031                   | error is settled by the Clearing House.                                                            |
| RAM                        | Revenue Accounting Manual                                                                          |
|                            | Invoices billed to other Integrated partners is referred to as                                     |
| Receivables                | Receivables                                                                                        |
|                            | Reference data relates to the basic legal information of the                                       |
| Reference Data             | Billing and Billed entity. This includes details like the Company                                  |
|                            | Legal Name, Tax Registration ID, Address details etc.                                              |
| Sanity Check               | This is the first phase of IS-Validation, where a file is checked                                  |
| •                          |                                                                                                    |

| Term                           | Definition                                                        |
|--------------------------------|-------------------------------------------------------------------|
|                                | for Construction errors. If an error is encountered in this phase |
|                                | the entire file is rejected by SIS.                               |
| Settlement Method Indicator    | The field Settlement Method Indicator in the Invoice data         |
| Settlement Method Indicator    | drives the Settlement process of the Invoice.                     |
| Submissions Open Date          | The date and time from which IS starts accepting Billing Files    |
| Submissions Open Date          | for a particular Clearance period                                 |
|                                | The additional documentation provided to support Integrated       |
| Supporting Attachments         | billing claim. The Supporting Attachments needs to be             |
|                                | provided in electronic format                                     |
| Supporting Attachments Linking | The date and time stamp by which the system will stop             |
| Deadline                       | manual and automated linking of supporting documents for the      |
| Deadilite                      | clearance period                                                  |
| TIFF Image files               | Tagged Image File Format (TIFF) is a file format for storing      |
| The image mes                  | images.                                                           |
| Time Stamp                     | Sequence of characters, denoting the date and/or time at          |
| Time Stamp                     | which a certain event occurred                                    |
| VAT                            | Value added tax                                                   |